# **Basic Model Interface Documentation** *Release 0.1*

**Eric Hutton**

June 23, 2016

# Contents

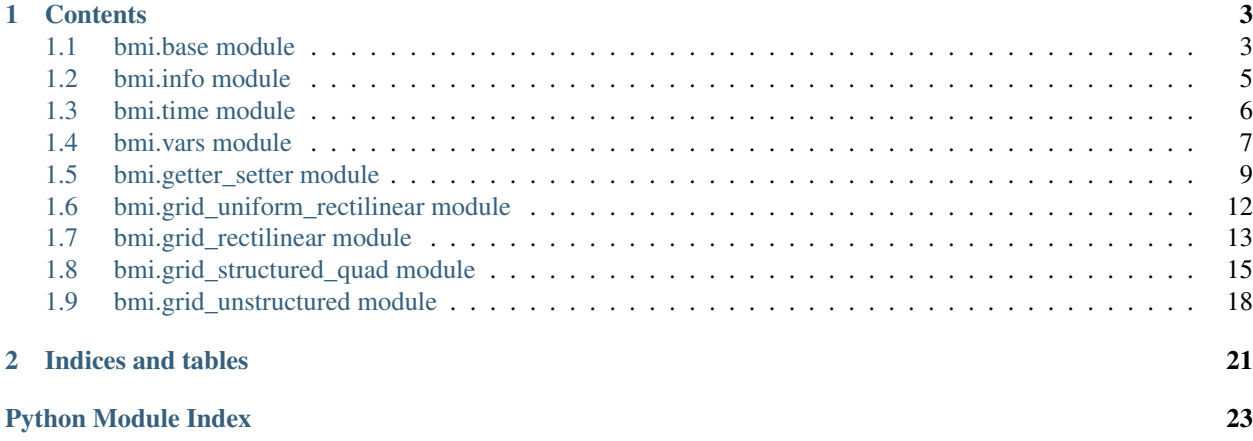

Release 0.1 Date June 23, 2016

# **Contents**

# <span id="page-6-4"></span><span id="page-6-1"></span><span id="page-6-0"></span>**1.1 bmi.base module**

Interface to the basic control functions of a model.

# class bmi.base.**BmiBase**

Bases: object

Functions that control model execution.

These BMI functions are critical to plug-and-play modeling because they give a calling component fine-grained control over the model execution.

# **Methods**

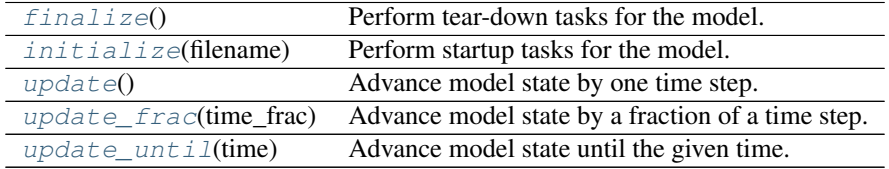

# <span id="page-6-2"></span>**finalize**()

Perform tear-down tasks for the model.

Perform all tasks that take place after exiting the model's time loop. This typically includes deallocating memory, closing files and printing reports.

#### **Notes**

```
/* C * /int finalize(void *self);
```
#### <span id="page-6-3"></span>**initialize**(*filename*)

Perform startup tasks for the model.

Perform all tasks that take place before entering the model's time loop, including opening files and initializing the model state. Model inputs are read from a text-based configuration file, specified by *filename*.

### Parameters filename : str, optional

The path to the model configuration file.

# <span id="page-7-3"></span>**Notes**

Models should be refactored, if necessary, to use a configuration file. CSDMS does not impose any constraint on how configuration files are formatted, although YAML is recommended. A template of a model's configuration file with placeholder values is used by the BMI.

 $/* C * /$ **int** initialize(**void** \*self, **char** \* filename);

#### <span id="page-7-0"></span>**update**()

Advance model state by one time step.

Perform all tasks that take place within one pass through the model's time loop. This typically includes incrementing all of the model's state variables. If the model's state variables don't change in time, then they can be computed by the initialize () method and this method can return with no action.

**Notes**

```
/* C * /int update(void *self);
```
#### <span id="page-7-1"></span>**update\_frac**(*time\_frac*)

Advance model state by a fraction of a time step.

#### Parameters time\_frac : float

A fraction of a model time step value.

#### See also:

[update](#page-7-0)

# **Notes**

```
/* C * /int update_frac(void *self, double time_frac);
```
#### <span id="page-7-2"></span>**update\_until**(*time*)

Advance model state until the given time.

#### Parameters time : float

A model time value.

#### See also:

[update](#page-7-0)

#### **Notes**

```
/* C * /int update_until(void *self, double time);
```
# <span id="page-8-4"></span><span id="page-8-0"></span>**1.2 bmi.info module**

Interface that describes a model and it's input and output variables.

class bmi.info.**BmiInfo**

Bases: object

Get metadata about a model.

# **Methods**

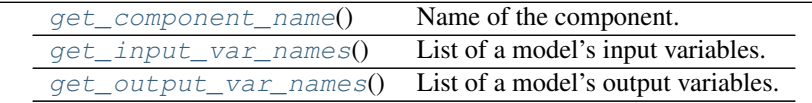

#### <span id="page-8-1"></span>**get\_component\_name**()

Name of the component.

Returns str

The name of the component.

# **Notes**

```
/* C * /int get_component_name(void * self, char * name);
```

```
get_input_var_names()
```
List of a model's input variables.

Input variable names must be CSDMS Standard Names, also known as *long variable names*.

Returns list of str

The input variables for the model.

### **Notes**

```
/* C * /int get_input_var_name_count(void * self, int * count);
int get_input_var_names(void * self, char ** names);
```
#### <span id="page-8-3"></span>**get\_output\_var\_names**()

List of a model's output variables.

Output variable names must be CSDMS Standard Names, also known as *long variable names*.

Returns list of str

The output variables for the model.

# See also:

[get\\_input\\_var\\_names](#page-8-2)

<span id="page-9-3"></span>**Notes**

```
/* C * /int get_output_var_name_count(void * self, int * count);
int get_output_var_names(void * self, char ** names);
```
# <span id="page-9-0"></span>**1.3 bmi.time module**

Interface that describes the time stepping of a model.

```
class bmi.time.BmiTime
```
Bases: object

Methods that get time information from a model.

# **Methods**

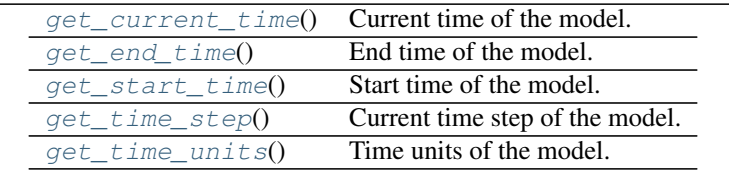

### <span id="page-9-1"></span>**get\_current\_time**()

Current time of the model.

#### Returns float

The current model time.

# See also:

[get\\_start\\_time](#page-10-1)

### **Notes**

```
/* C * /int get_current_time(void * self, double * time);
```
#### <span id="page-9-2"></span>**get\_end\_time**()

End time of the model.

# Returns float

The maximum model time.

# See also:

[get\\_start\\_time](#page-10-1)

<span id="page-10-4"></span>**Notes**

```
/* C */
int get_end_time(void * self, double * time);
```
# <span id="page-10-1"></span>**get\_start\_time**()

Start time of the model.

Model times should be of type float. The default model start time is 0.

Returns float

The model start time.

**Notes**

```
/* C * /int get_start_time(void * self, double * time);
```
# <span id="page-10-2"></span>**get\_time\_step**()

Current time step of the model.

The model time step should be of type float. The default time step is 1.0.

Returns float

The time step used in model.

**Notes**

 $/* C * /$ **int** get\_time\_step(**void** \* self, **double** \* dt);

<span id="page-10-3"></span>**get\_time\_units**() Time units of the model.

Returns float

The model time unit; e.g., *days* or *s*.

#### **Notes**

```
/* C * /int get_time_units(void * self, char * units);
```
# <span id="page-10-0"></span>**1.4 bmi.vars module**

Interface that describes a model's input and output variables.

```
class bmi.vars.BmiVars
```
Bases: object

Methods that get information about input and output variables.

<span id="page-11-3"></span>These BMI functions obtain information about a particular input or output variable. They must accommodate any variable that is returned by the BMI functions  $get\_input\_var\_names()$  or [get\\_output\\_var\\_names\(\)](#page-8-3).

# **Methods**

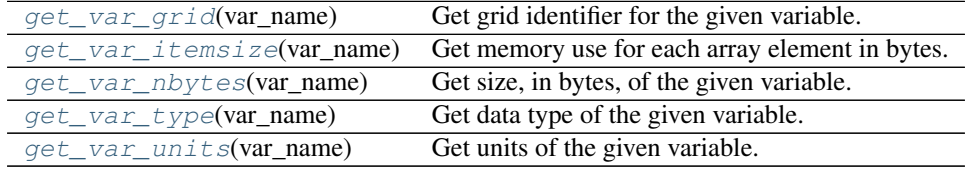

#### <span id="page-11-0"></span>**get\_var\_grid**(*var\_name*)

Get grid identifier for the given variable.

### Parameters var\_name : str

An input or output variable name, a CSDMS Standard Name.

#### Returns int

The grid identifier.

## See also:

**[bmi.info.BmiInfo.get\\_input\\_var\\_names](#page-8-2)** Get *var\_name* from this method or from [get\\_output\\_var\\_names\(\)](#page-8-3).

# **Notes**

```
/* C */
int get_var_grid(void * self, const char * var_name, int * id);
```
<span id="page-11-1"></span>**get\_var\_itemsize**(*var\_name*)

Get memory use for each array element in bytes.

### Parameters var\_name : str

An input or output variable name, a CSDMS Standard Name.

#### Returns int

Item size in bytes.

# **Notes**

```
/* C * /int get_var_itemsize(void * self, const char * var_name,
                     int * itemsize);
```
# <span id="page-11-2"></span>**get\_var\_nbytes**(*var\_name*)

Get size, in bytes, of the given variable.

#### Parameters var\_name : str

An input or output variable name, a CSDMS Standard Name.

#### <span id="page-12-3"></span>Returns int

The size of the variable, counted in bytes.

# **Notes**

```
/* C * /int get_var_nbytes(void * self, const char * var_name,
                   int * nbytes);
```
#### <span id="page-12-1"></span>**get\_var\_type**(*var\_name*)

Get data type of the given variable.

#### Parameters var\_name : str

An input or output variable name, a CSDMS Standard Name.

Returns str

The Python variable type; e.g., str, int, float.

#### **Notes**

```
/* C * /int get_var_type(void * self, const char * var_name, char * type);
```
#### <span id="page-12-2"></span>**get\_var\_units**(*var\_name*)

Get units of the given variable.

Standard unit names, in lower case, should be used, such as meters or seconds. Standard abbreviations, like m for meters, are also supported. For variables with compound units, each unit name is separated by a single space, with exponents other than 1 placed immediately after the name, as in  $m \le -1$  for velocity, W m-2 for an energy flux, or km2 for an area.

Parameters var\_name : str

An input or output variable name, a CSDMS Standard Name.

Returns str

The variable units.

# **Notes**

CSDMS uses the [UDUNITS](http://www.unidata.ucar.edu/software/udunits) standard from Unidata.

```
/* C * /int get_var_units(void * self, const char * var_name,
                  char * units);
```
# <span id="page-12-0"></span>**1.5 bmi.getter\_setter module**

Interface for getting and setting a model's internal variables.

#### <span id="page-13-3"></span>class bmi.getter\_setter.**BmiGetter**

Bases: object

Get values from a component.

Methods that get variables from a model's state. Often a model's state variables are changing with each time step, so getters are called to get current values.

#### **Methods**

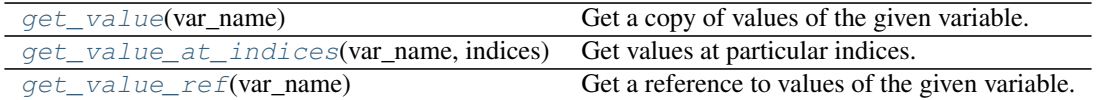

#### <span id="page-13-0"></span>**get\_value**(*var\_name*)

Get a copy of values of the given variable.

This is a getter for the model, used to access the model's current state. It returns a *copy* of a model variable, with the return type, size and rank dependent on the variable.

#### Parameters var name : str

An input or output variable name, a CSDMS Standard Name.

#### Returns array\_like

The value of a model variable.

#### **Notes**

```
/* C */
int get_value(void * self, const char * var_name, void * buffer);
```
#### <span id="page-13-1"></span>**get\_value\_at\_indices**(*var\_name*, *indices*)

Get values at particular indices.

#### Parameters var\_name : str

An input or output variable name, a CSDMS Standard Name.

indices : array\_like

The indices into the variable array.

#### Returns array\_like

Value of the model variable at the given location.

#### **Notes**

```
/* C * /int get_value_at_indices(void * self, const char * var_name,
                         void * buffer, int * indices, int len);
```
### <span id="page-13-2"></span>**get\_value\_ref**(*var\_name*)

Get a reference to values of the given variable.

<span id="page-14-2"></span>This is a getter for the model, used to access the model's current state. It returns a reference to a model variable, with the return type, size and rank dependent on the variable.

#### Parameters var\_name : str

An input or output variable name, a CSDMS Standard Name.

Returns array like

A reference to a model variable.

# **Notes**

```
/* C * /int get_value_ref(void * self, const char * var_name,
                  void ** buffer);
```
class bmi.getter\_setter.**BmiSetter**

Bases: object

Set values into a component.

Methods that set variables of a model's state.

### **Methods**

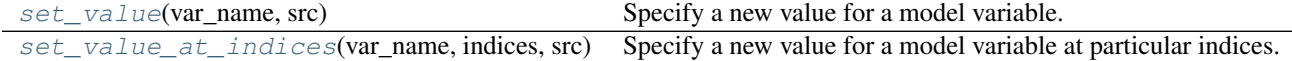

#### <span id="page-14-0"></span>**set\_value**(*var\_name*, *src*)

Specify a new value for a model variable.

This is the setter for the model, used to change the model's current state. It accepts, through *src*, a new value for a model variable, with the type, size and rank of *src* dependent on the variable.

#### Parameters var\_name : str

An input or output variable name, a CSDMS Standard Name.

src : array\_like

The new value for the specified variable.

#### **Notes**

 $/* C * /$ 

**int** set\_value(**void** \* self, **const char** \* var\_name, **void** \* src);

#### <span id="page-14-1"></span>**set\_value\_at\_indices**(*var\_name*, *indices*, *src*)

Specify a new value for a model variable at particular indices.

#### Parameters var\_name : str

An input or output variable name, a CSDMS Standard Name.

indices : array\_like

The indices into the variable array.

<span id="page-15-2"></span>src : array like

The new value for the specified variable.

**Notes**

```
/* C * /int set_value_at_indices(void * self, const char * var_name,
                         int * indices, int len, void * src);
```
# <span id="page-15-0"></span>**1.6 bmi.grid\_uniform\_rectilinear module**

Interface that describes uniform rectilinear grids.

```
class bmi.grid_uniform_rectilinear.BmiGridUniformRectilinear
    Bases: bmi.grid.BmiGrid
```
Methods that describe a uniform rectilinear grid.

In a 2D uniform grid, every grid cell (or element) is a rectangle and all cells have the same dimensions. If the dimensions are equal, then the grid is a tiling of squares.

Each of these functions returns information about each dimension of a grid. The dimensions are ordered with "ij" indexing (as opposed to "xy"). For example, the  $get\_grid\_shape$  () function for the example grid would return the array [4, 5]. If there were a third dimension, the length of the z dimension would be listed first. This same convention is used in NumPy. Note that the grid shape is the number of nodes in the coordinate directions and not the number of cells or elements. It is possible for grid values to be associated with the nodes or with the cells.

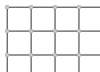

#### **Methods**

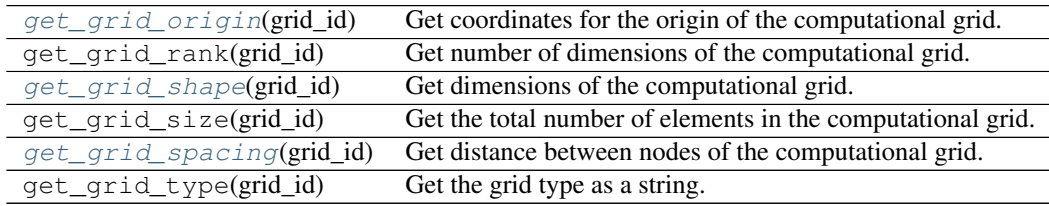

### <span id="page-15-1"></span>**get\_grid\_origin**(*grid\_id*)

Get coordinates for the origin of the computational grid.

#### Parameters grid\_id : int

A grid identifier.

# Returns array\_like

The coordinates of the lower left corner of the grid.

#### See also:

<span id="page-16-3"></span>**[bmi.vars.BmiVars.get\\_var\\_grid](#page-11-0)** Obtain a *grid\_id*.

# **Notes**

```
/* C * /int get_grid_origin(void * self, int grid_id, double * origin);
```
# <span id="page-16-1"></span>**get\_grid\_shape**(*grid\_id*)

Get dimensions of the computational grid.

### Parameters grid\_id : int

A grid identifier.

Returns array\_like

The dimensions of the grid.

#### See also:

**[bmi.vars.BmiVars.get\\_var\\_grid](#page-11-0)** Obtain a *grid\_id*.

#### **Notes**

 $/* C * /$ **int** get\_grid\_shape(**void** \* self, **int** grid\_id, **int** \* shape);

#### <span id="page-16-2"></span>**get\_grid\_spacing**(*grid\_id*)

Get distance between nodes of the computational grid.

#### Parameters grid id : int

A grid identifier.

Returns array\_like

The grid spacing.

#### See also:

**[bmi.vars.BmiVars.get\\_var\\_grid](#page-11-0)** Obtain a *grid\_id*.

#### **Notes**

 $/* C * /$ **int** get\_grid\_spacing(**void** \* self, **int** grid\_id, **double** \* spacing);

# <span id="page-16-0"></span>**1.7 bmi.grid\_rectilinear module**

Interface that describes rectilinear grids.

class bmi.grid\_rectilinear.**BmiGridRectilinear** Bases: bmi.grid.BmiGrid

Methods that describe a rectilinear grid.

<span id="page-17-2"></span>In a 2D rectilinear grid, every grid cell (or element) is a rectangle but different cells can have different dimensions. All cells in the same row have the same grid spacing in the y direction and all cells in the same column have the same grid spacing in the x direction. Grid spacings can be computed as the difference of successive x or y values.

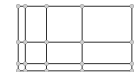

# **Methods**

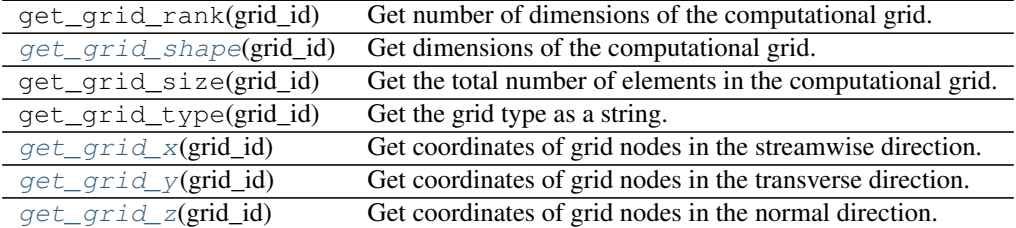

# <span id="page-17-0"></span>**get\_grid\_shape**(*grid\_id*)

Get dimensions of the computational grid.

## Parameters grid\_id : int

A grid identifier.

Returns tuple of int

The dimensions of the grid.

#### See also:

**[bmi.vars.BmiVars.get\\_var\\_grid](#page-11-0)** Obtain a *grid\_id*.

# **Notes**

```
/* C * /int get_grid_shape(void * self, const char * var_name,
                   int * shape);
```
# <span id="page-17-1"></span>**get\_grid\_x**(*grid\_id*)

Get coordinates of grid nodes in the streamwise direction.

#### Parameters grid\_id : int

A grid identifier.

Returns array\_like of float

The positions of the grid nodes.

#### See also:

**[bmi.vars.BmiVars.get\\_var\\_grid](#page-11-0)** Obtain a *grid\_id*.

<span id="page-18-3"></span>**Notes**

```
/* C */
int get_grid_x(void * self, const char * var_name, double * x);
```
<span id="page-18-1"></span>**get\_grid\_y**(*grid\_id*)

Get coordinates of grid nodes in the transverse direction.

Parameters grid\_id : int

A grid identifier.

Returns array\_like of float

The positions of the grid nodes.

See also:

**[bmi.vars.BmiVars.get\\_var\\_grid](#page-11-0)** Obtain a *grid\_id*.

**Notes**

 $/* C * /$ **int** get\_grid\_y(**void** \* self, **const char** \* var\_name, **double** \* y);

#### <span id="page-18-2"></span>**get\_grid\_z**(*grid\_id*)

Get coordinates of grid nodes in the normal direction.

Parameters grid\_id : int

A grid identifier.

Returns array\_like of float

The positions of the grid nodes.

See also:

**[bmi.vars.BmiVars.get\\_var\\_grid](#page-11-0)** Obtain a *grid\_id*.

**Notes**

```
/* C * /int get_grid_z(void * self, const char * var_name, double * z);
```
# <span id="page-18-0"></span>**1.8 bmi.grid\_structured\_quad module**

Interface that describes structured quadrilateral grids.

```
class bmi.grid_structured_quad.BmiGridStructuredQuad
    Bases: bmi.grid.BmiGrid
```
Methods that describe a structured grid of quadrilaterals.

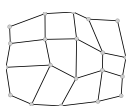

**Methods**

<span id="page-20-3"></span>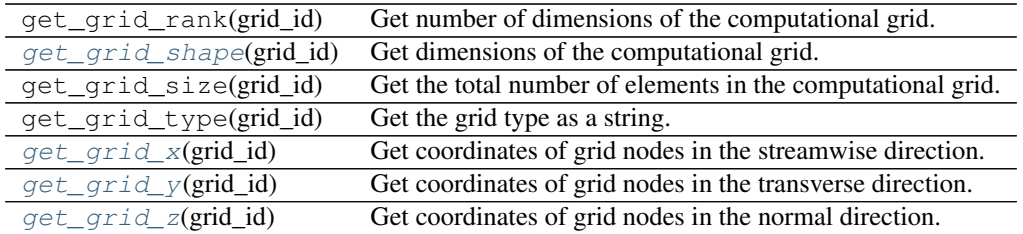

### <span id="page-20-0"></span>**get\_grid\_shape**(*grid\_id*)

Get dimensions of the computational grid.

# Parameters grid\_id : int

A grid identifier.

Returns array\_like

The dimensions of the grid.

# See also:

**[bmi.vars.BmiVars.get\\_var\\_grid](#page-11-0)** Obtain a *grid\_id*.

# **Notes**

 $/* C * /$ **int** get\_grid\_shape(**void** \* self, **int** grid\_id, **int** \* shape);

#### <span id="page-20-1"></span>**get\_grid\_x**(*grid\_id*)

Get coordinates of grid nodes in the streamwise direction.

#### Parameters grid\_id : int

A grid identifier.

Returns array\_like

The positions of the grid nodes.

#### See also:

**[bmi.vars.BmiVars.get\\_var\\_grid](#page-11-0)** Obtain a *grid\_id*.

#### **Notes**

 $/* C * /$ **int** get\_grid\_x(**void** \* self, **int** grid\_id, **double** \* x);

```
get_grid_y(grid_id)
```
Get coordinates of grid nodes in the transverse direction.

Parameters grid\_id : int

A grid identifier.

#### Returns array\_like

The positions of the grid nodes.

<span id="page-21-2"></span>See also:

**[bmi.vars.BmiVars.get\\_var\\_grid](#page-11-0)** Obtain a *grid\_id*.

**Notes**

 $/* C * /$ **int** get\_grid\_y(**void** \* self, **int** grid\_id, **double** \* y);

<span id="page-21-1"></span>**get\_grid\_z**(*grid\_id*)

Get coordinates of grid nodes in the normal direction.

Parameters grid\_id : int

A grid identifier.

Returns array\_like

The positions of the grid nodes.

See also:

**[bmi.vars.BmiVars.get\\_var\\_grid](#page-11-0)** Obtain a *grid\_id*.

**Notes**

```
/* C */
int get_grid_z(void * self, int grid_id, double * z);
```
# <span id="page-21-0"></span>**1.9 bmi.grid\_unstructured module**

Interface that describes unstructured grids.

```
class bmi.grid_unstructured.BmiGridUnstructured
    Bases: bmi.grid.BmiGrid
```
Methods that describe an unstructured grid.

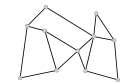

#### **Methods**

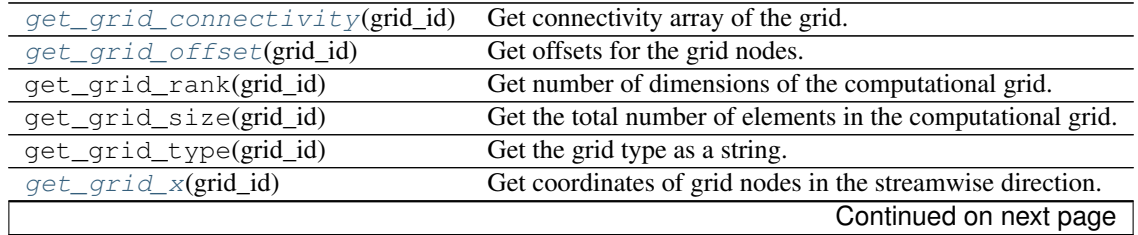

<span id="page-22-3"></span>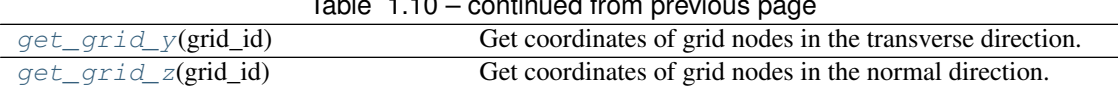

Table 1.10 – continued from previous page

<span id="page-22-0"></span>**get\_grid\_connectivity**(*grid\_id*)

Get connectivity array of the grid.

Parameters grid\_id : int

A grid identifier.

Returns array\_like or int

The graph of connections between the grid nodes.

#### See also:

**[bmi.vars.BmiVars.get\\_var\\_grid](#page-11-0)** Obtain a *grid\_id*.

#### **Notes**

 $/* C * /$ **int** get\_grid\_connectivity(**void** \* self, **int** grid\_id, **int** \* connectivity);

# <span id="page-22-1"></span>**get\_grid\_offset**(*grid\_id*)

Get offsets for the grid nodes.

Parameters grid\_id : int

A grid identifier.

Returns array\_like of int

The offsets for the grid nodes.

See also:

**[bmi.vars.BmiVars.get\\_var\\_grid](#page-11-0)** Obtain a *grid\_id*.

#### **Notes**

 $/* C * /$ **int** get\_grid\_offset(**void** \* self, **int** grid\_id, **int** \* offset);

#### <span id="page-22-2"></span>**get\_grid\_x**(*grid\_id*)

Get coordinates of grid nodes in the streamwise direction.

Parameters grid\_id : int

A grid identifier.

Returns array\_like

The positions of the grid nodes.

#### See also:

**[bmi.vars.BmiVars.get\\_var\\_grid](#page-11-0)** Obtain a *grid\_id*.

#### <span id="page-23-2"></span>**Notes**

```
/* C * /int get_grid_x(void * self, int grid_id, double * x);
```
# <span id="page-23-0"></span>**get\_grid\_y**(*grid\_id*)

Get coordinates of grid nodes in the transverse direction.

# Parameters grid\_id : int

A grid identifier.

Returns array\_like

The positions of the grid nodes.

# See also:

**[bmi.vars.BmiVars.get\\_var\\_grid](#page-11-0)** Obtain a *grid\_id*.

# **Notes**

 $/* C * /$ **int** get\_grid\_y(**void** \* self, **int** grid\_id, **double** \* y);

## <span id="page-23-1"></span>**get\_grid\_z**(*grid\_id*)

Get coordinates of grid nodes in the normal direction.

## Parameters grid\_id : int

A grid identifier.

#### Returns array\_like

The positions of the grid nodes.

# See also:

**[bmi.vars.BmiVars.get\\_var\\_grid](#page-11-0)** Obtain a *grid\_id*.

## **Notes**

```
/* C * /int get_grid_z(void * self, int grid_id, double * z);
```
**CHAPTER 2**

**Indices and tables**

- <span id="page-24-0"></span>• genindex
- modindex
- search

Python Module Index

# <span id="page-26-0"></span>b

bmi.base, [3](#page-6-1) bmi.getter\_setter, [9](#page-12-0) bmi.grid\_rectilinear, [13](#page-16-0) bmi.grid\_structured\_quad, [15](#page-18-0) bmi.grid\_uniform\_rectilinear, [12](#page-15-0) bmi.grid\_unstructured, [18](#page-21-0) bmi.info, [5](#page-8-0) bmi.time, [6](#page-9-0) bmi.vars, [7](#page-10-0)

get\_grid\_shape() (bmi.grid\_structured\_quad.BmiGridStructuredQuad

get\_grid\_x() (bmi.grid\_rectilinear.BmiGridRectilinear

get\_grid\_x() (bmi.grid\_unstructured.BmiGridUnstructured

get\_grid\_y() (bmi.grid\_rectilinear.BmiGridRectilinear

get\_grid\_y() (bmi.grid\_unstructured.BmiGridUnstructured

get\_grid\_z() (bmi.grid\_rectilinear.BmiGridRectilinear

get\_grid\_z() (bmi.grid\_unstructured.BmiGridUnstructured

get\_input\_var\_names() (bmi.info.BmiInfo method), [5](#page-8-4) get\_output\_var\_names() (bmi.info.BmiInfo method), [5](#page-8-4) get\_start\_time() (bmi.time.BmiTime method), [7](#page-10-4) get\_time\_step() (bmi.time.BmiTime method), [7](#page-10-4)

get\_grid\_x() (bmi.grid\_structured\_quad.BmiGridStructuredQuad

get\_grid\_y() (bmi.grid\_structured\_quad.BmiGridStructuredQuad

get\_grid\_z() (bmi.grid\_structured\_quad.BmiGridStructuredQuad

get\_grid\_shape() (bmi.grid\_uniform\_rectilinear.BmiGridUniformRectilinear

get\_grid\_spacing()(bmi.grid\_uniform\_rectilinear.BmiGridUniformRectilin

method), [17](#page-20-3)

method), [13](#page-16-3)

method), [13](#page-16-3)

method), [14](#page-17-2)

method), [17](#page-20-3)

method), [19](#page-22-3)

method), [15](#page-18-3)

method), [17](#page-20-3)

method), [20](#page-23-2)

method), [15](#page-18-3)

method), [18](#page-21-2)

method), [20](#page-23-2)

# B

bmi.base (module), [3](#page-6-4) bmi.getter\_setter (module), [9](#page-12-3) bmi.grid\_rectilinear (module), [13](#page-16-3) bmi.grid\_structured\_quad (module), [15](#page-18-3) bmi.grid\_uniform\_rectilinear (module), [12](#page-15-2) bmi.grid\_unstructured (module), [18](#page-21-2) bmi.info (module), [5](#page-8-4) bmi.time (module), [6](#page-9-3) bmi.vars (module), [7](#page-10-4) BmiBase (class in bmi.base), [3](#page-6-4) BmiGetter (class in bmi.getter\_setter), [9](#page-12-3) BmiGridRectilinear (class in bmi.grid\_rectilinear), [13](#page-16-3) BmiGridStructuredQuad (class in bmi.grid\_structured\_quad), [15](#page-18-3) BmiGridUniformRectilinear (class in bmi.grid\_uniform\_rectilinear), [12](#page-15-2) BmiGridUnstructured (class in bmi.grid\_unstructured), [18](#page-21-2) BmiInfo (class in bmi.info), [5](#page-8-4) BmiSetter (class in bmi.getter\_setter), [11](#page-14-2) BmiTime (class in bmi.time), [6](#page-9-3) BmiVars (class in bmi.vars), [7](#page-10-4)

# F

finalize() (bmi.base.BmiBase method), [3](#page-6-4)

# G

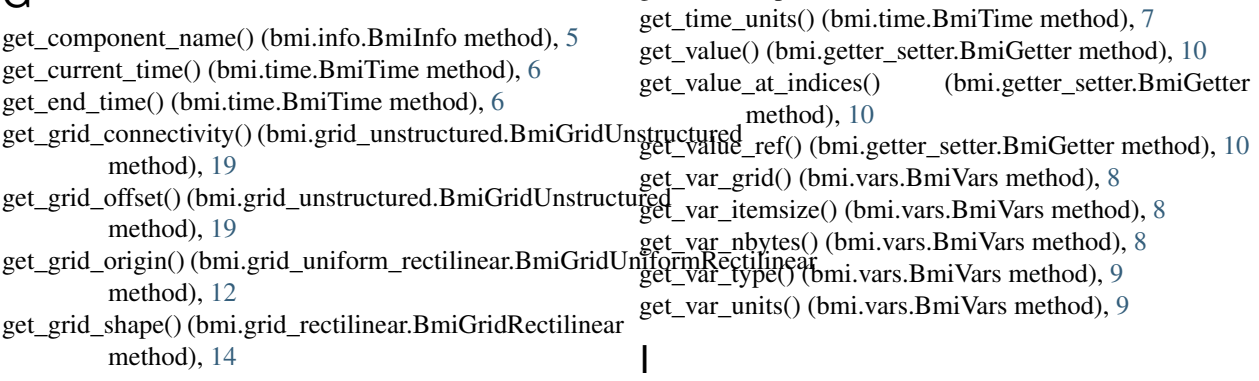

initialize() (bmi.base.BmiBase method), [3](#page-6-4)

# S

set\_value() (bmi.getter\_setter.BmiSetter method), [11](#page-14-2) set\_value\_at\_indices() (bmi.getter\_setter.BmiSetter method), [11](#page-14-2)

# $\cup$

update() (bmi.base.BmiBase method), [4](#page-7-3) update\_frac() (bmi.base.BmiBase method), [4](#page-7-3) update\_until() (bmi.base.BmiBase method), [4](#page-7-3)